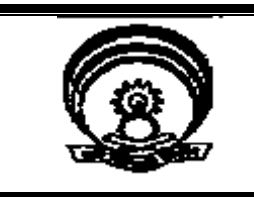

# I. R. D. T INSTITUTE OF RESEARCH DEVELOPMENT AND TRAINING

# **SYLLABUS**

### SIX MONTHS – FULL TIME

# DATA ENTRY OPERATOR

EFFECTIVE FROM:-

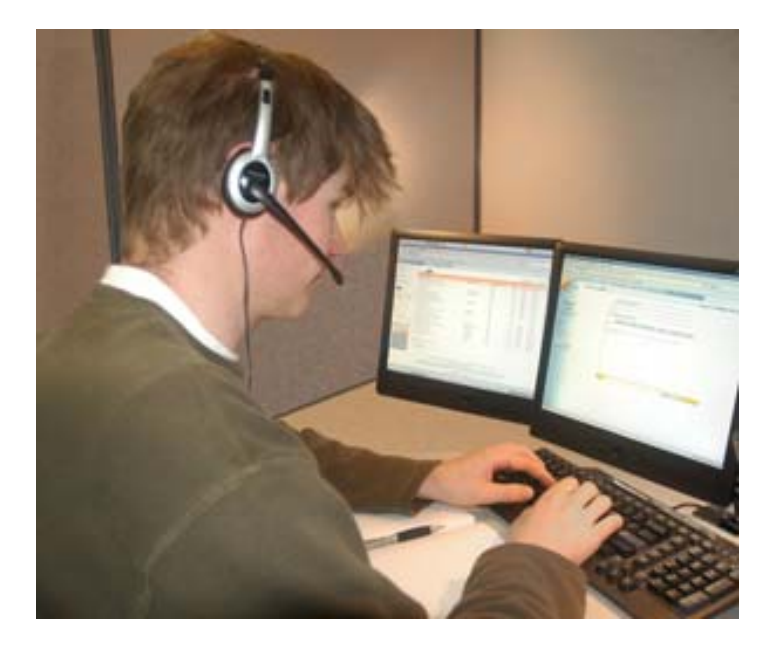

#### **UNDER DEVELOPMENT**

**Prepared By:** 

**Curriculum Development Cell** 

**INSTITUTE OF RESEARCH DEVELOPMENT AND TRAINING KANPUR** 

### **DATA ENTRY OPERATOR**

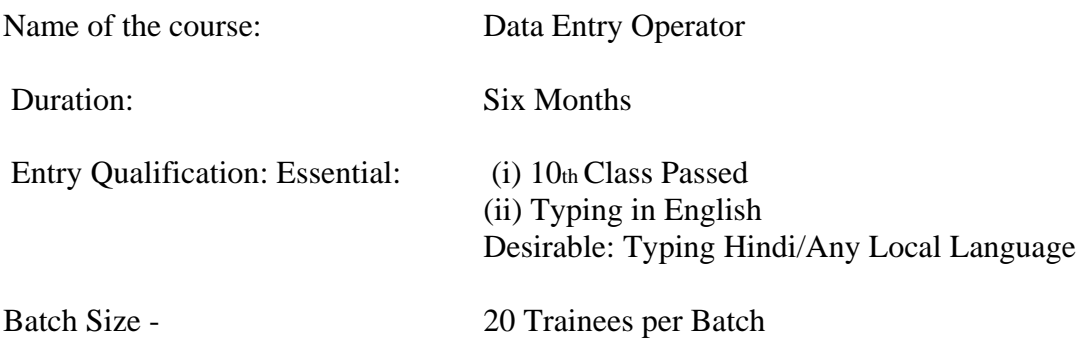

### **Contents**

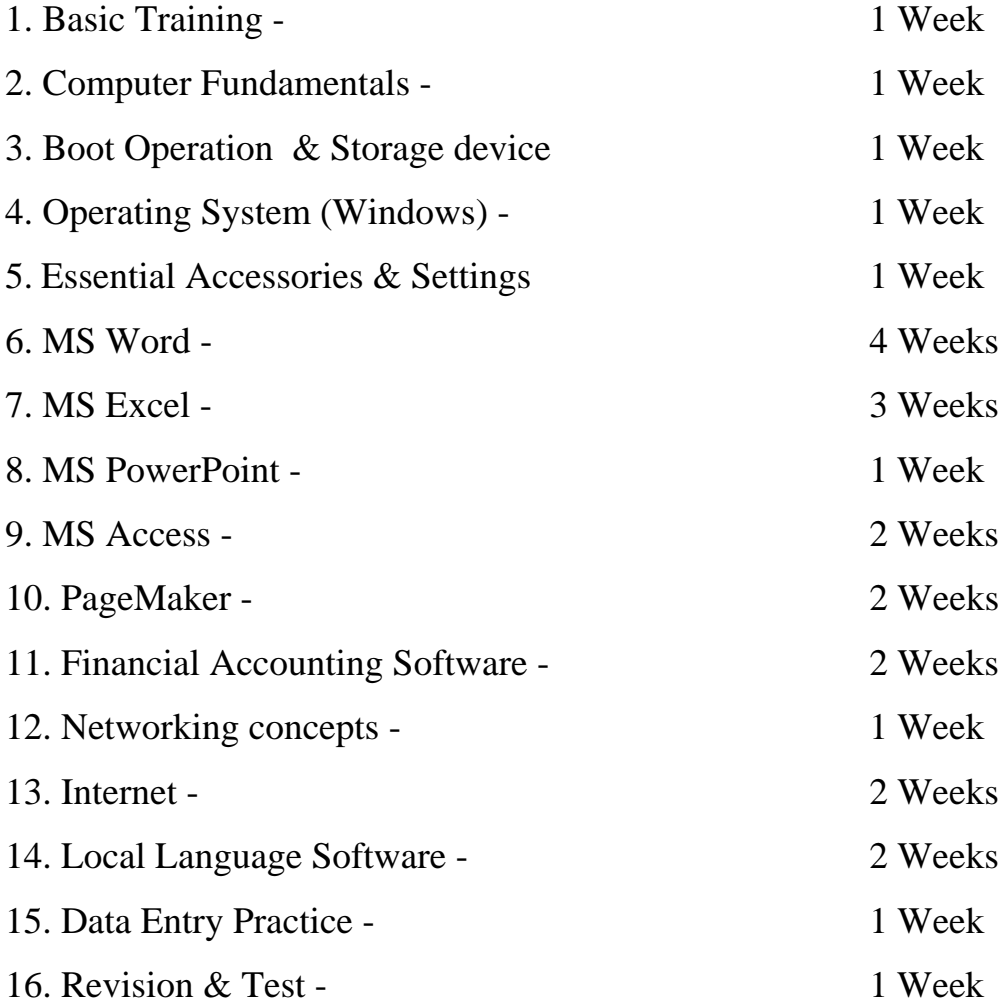

Kindly mail your suggestions to director\_irdt@rediffmail.com

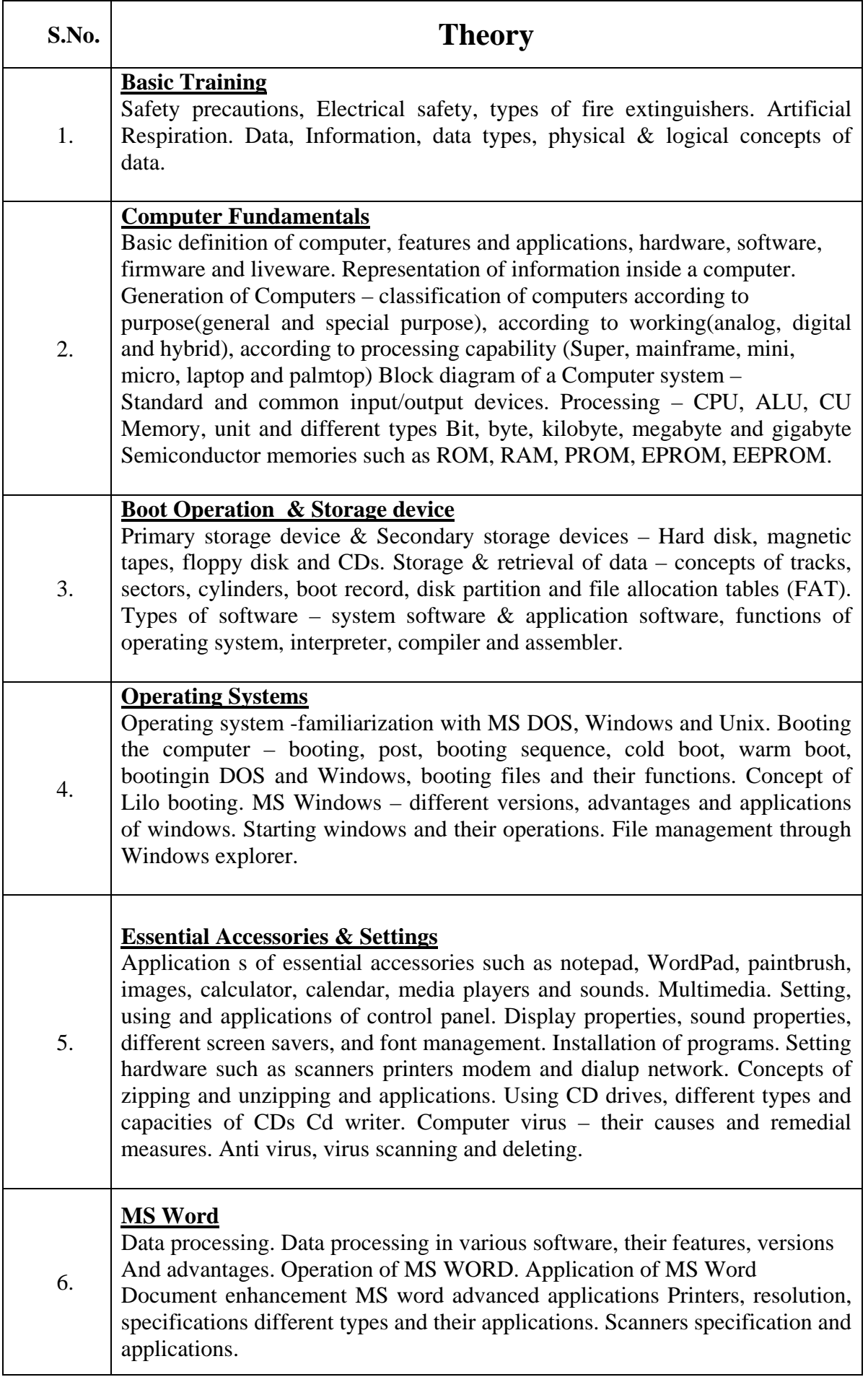

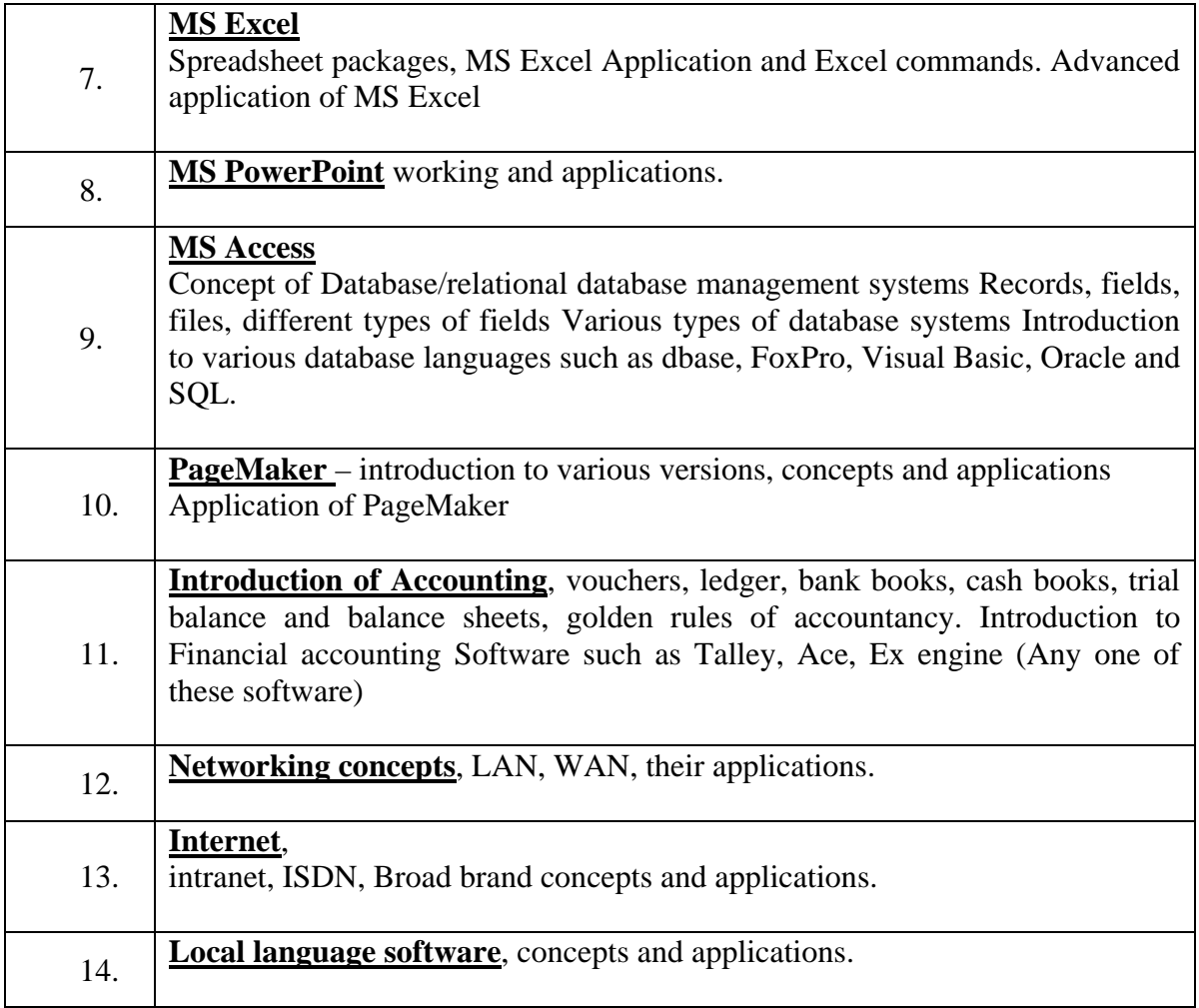

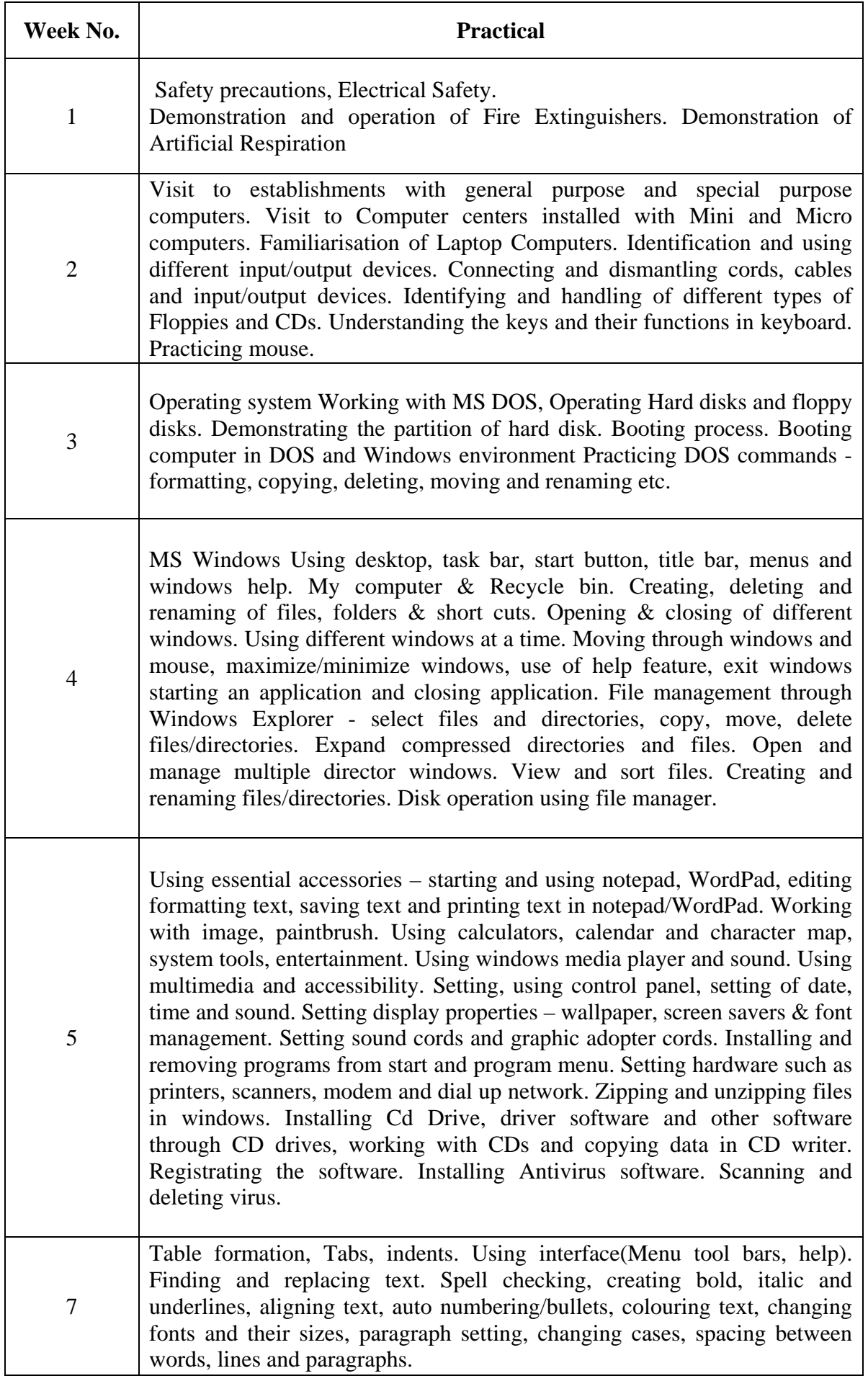

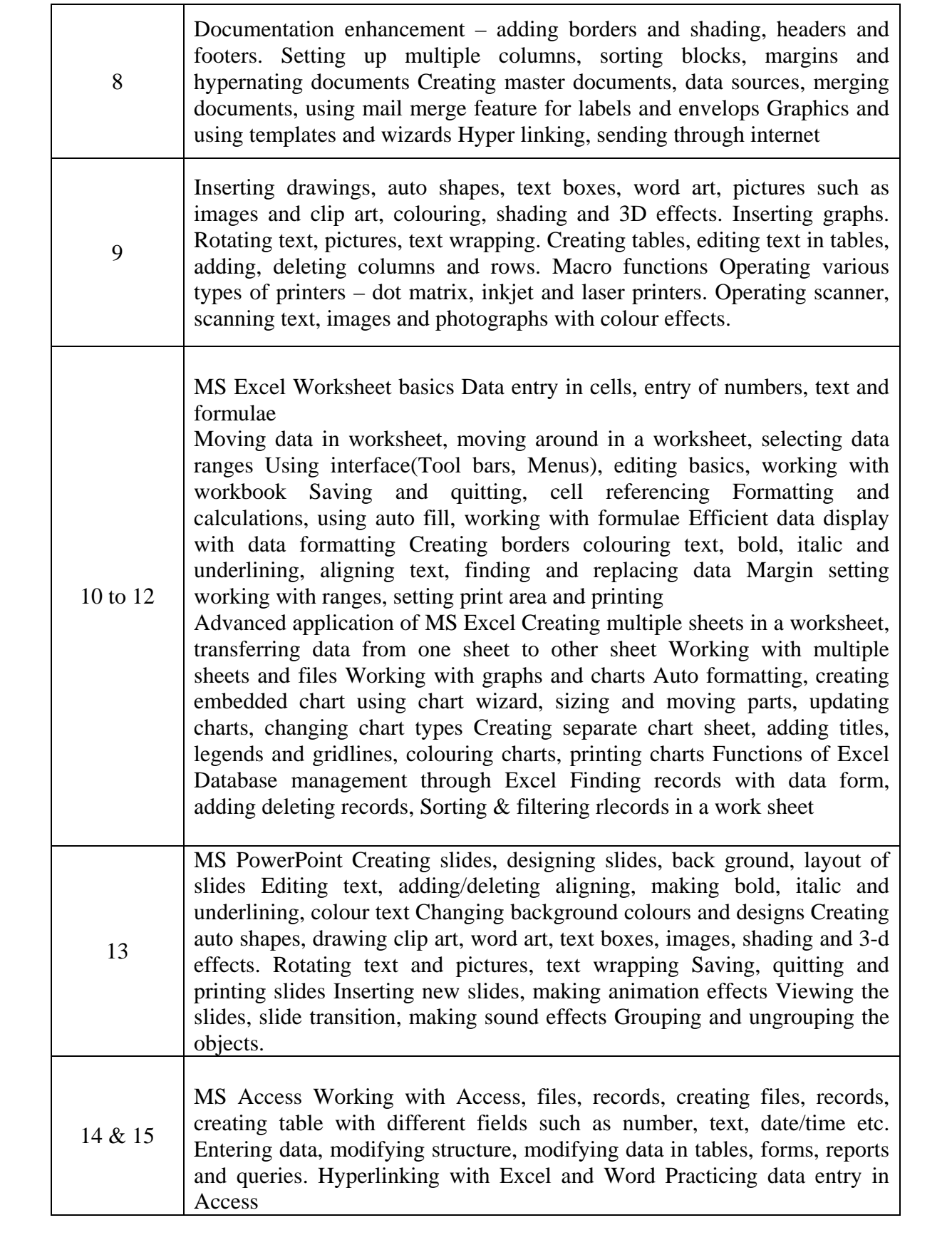

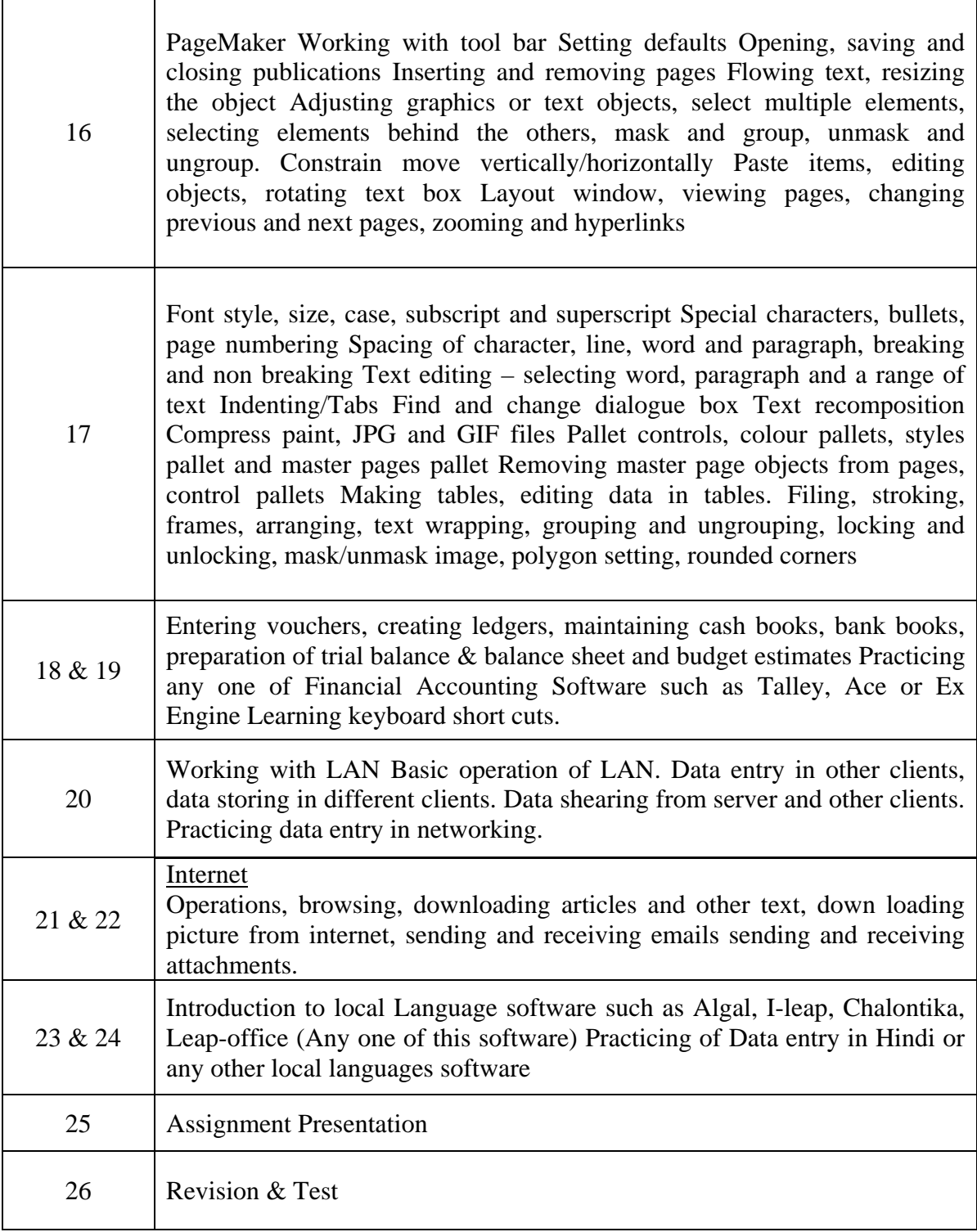

### **LIST OF TOOLS & EQUIPMENTS**

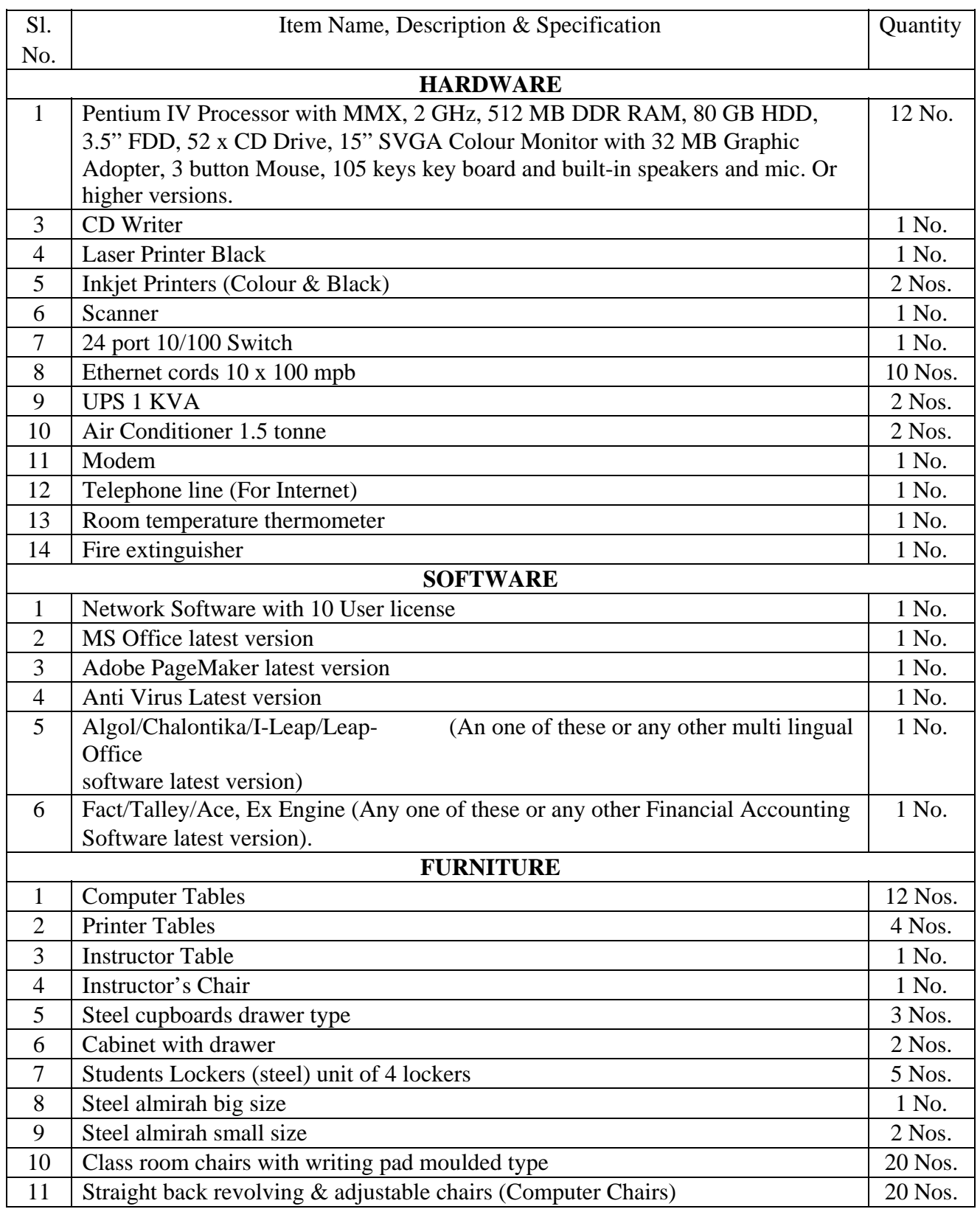